# **Folienmaster und Folienmanager**

### **1 Vordefinitionen**

- Keine DEF\_LAYER-Definitionen in config.pro
- Alle Startteile aus leer erzeugt (auch ohne DEF\_LAYER)
- Startteile und StartBG nur mit Startfolien ohne Regel, Elemente durch hinzufügen

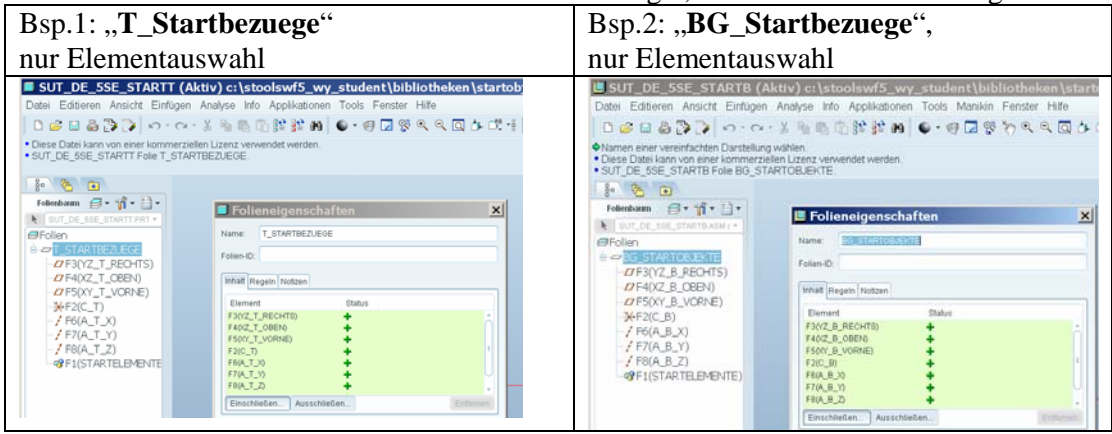

## **2 Folien-Master (Teil)**

- Folienmaster erstellt aus leerem Teil
- Nur Foliendefinitionen
- Alle Folien über Regel, assoziativ, unabhängig

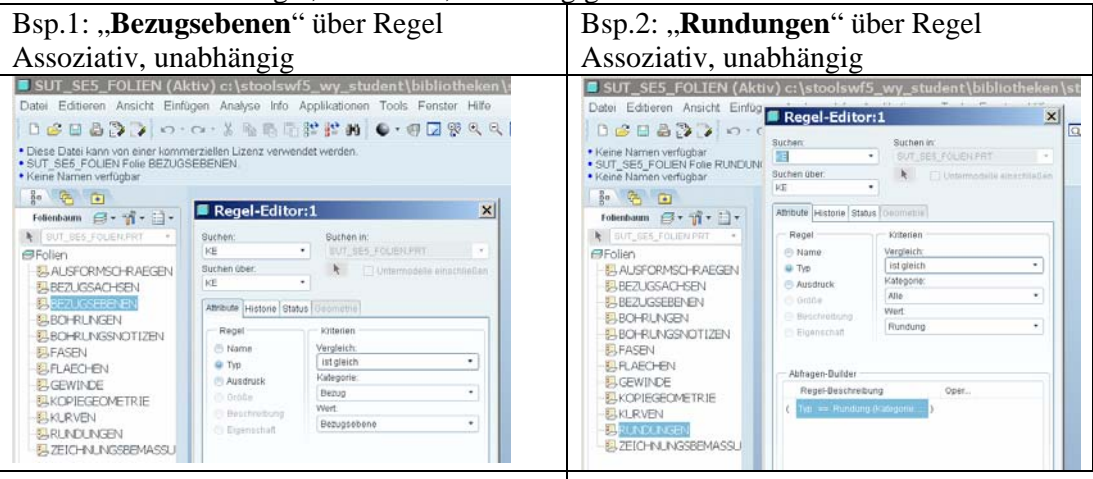

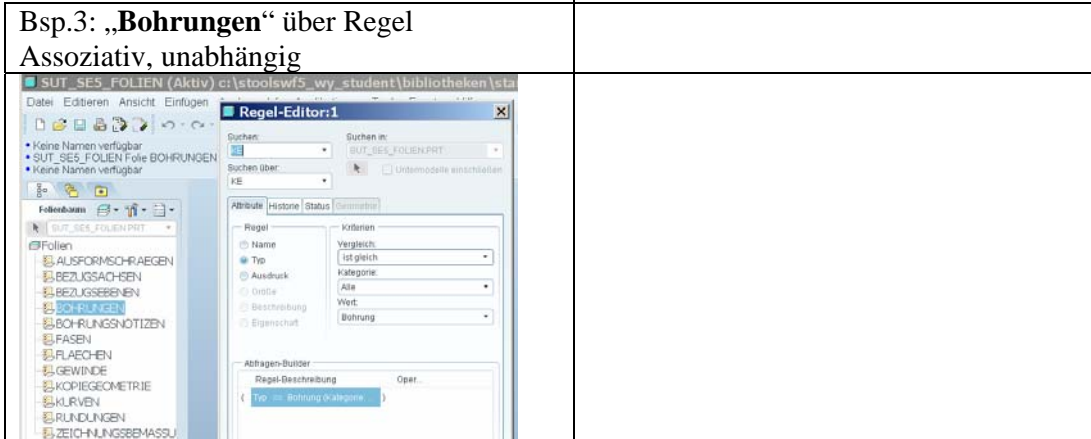

## **3 Folien-Master (Baugruppe)**

- Folienmaster erstellt aus leerer Baugruppe
- Nur Foliendefinitionen
- Allgemeingültige Folien werden als Kopie aus dem Teil-Folien-Master übernommen:
	- o Bezugsebenen
	- o Bezugsachsen
	- o Bohrungen,
	- o etc.

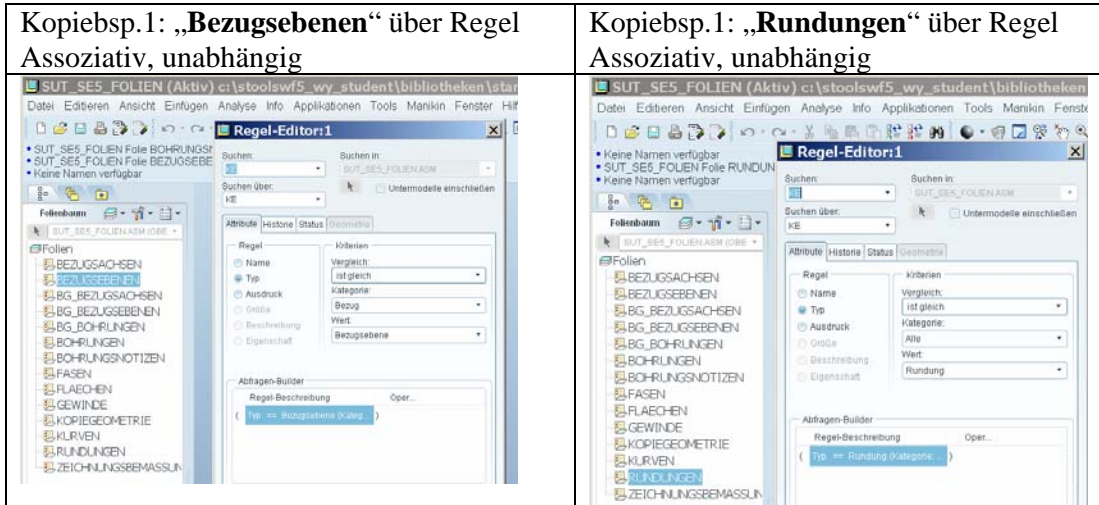

Alle **BG-eigenen** Folien über Regel, assoziativ, unabhängig

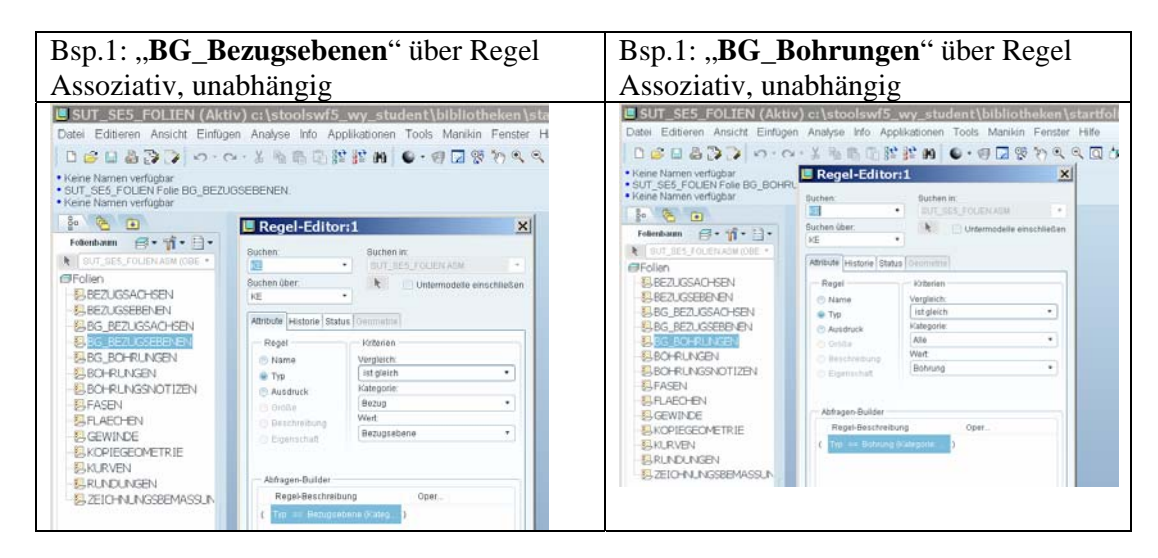

### **4 Baugruppen-Anwendung**

- Bezugsebenen, die im Bauteil angelegt werden erscheinen wegen der Folienkopie in Bauteil und Baugruppe auf der Folie "Bezugsebene"
- Bezugsebenen, die in der Baugruppe angelegt werden erscheinen in der Baugruppe auf der Folie "Bezugsebene" und zusätzlich auf der Folie "BG\_Bezugsebene"
- Analog erscheinen Bauteil-Bohrungen in Bauteil und Baugruppe auf der Folie "Bohrungen",
- Baugruppenbohrungen erscheinen nur in der Baugruppe auf den Folien "Bohrungen" und "BG\_Bohrungen".

# **5 Folienmanager in der Baugruppe**

Der neue Folienmanager von WF5 kann nur die Folien verwalten, deren **Elemente in der Baugruppe zugewiesen** werden, d. h.

- 1. aus den vorangegangenen Beispielen können die Teilstartbezüge auf der Folie *T\_Startbezuege* nicht im **Baugruppen**folienmanager mit verwaltet werden. Sie bleiben in dem jeweils aktuellen Zustand des **Bauteil**-Folienmanagers.
- 2. So lange noch keine Baugruppen-Ebenen neu angelegt wurden, wohl aber bereits neue Bezugsebenen im Bauteil erstellt wurden, ist die Folie *BG\_Bezugsebenen* noch nicht existent und die Folie *Bezugsebenen* zwar vorhanden, aber nicht über den Baugruppenfolienmanager steuerbar.
- 3. Ab dem Moment, wo eine Bezugsebene auf Baugruppenebene angelegt wird, wird diese aufgrund der Folienkopie *Bezugsebenen* auch in der Baugruppenfolie definiert. Ab diesem Zeitpunkt ist die Folie *Bezugsebene* auch im Baugruppenfolienmanager steuerbar.
- 4. Ist eine Folie sowohl in der Baugruppe, als auch im Bauteil aktiv, so wird über den Folienmanager jeweils die gesamte Sichtbarkeit (also in Teil **und** Baugruppe) geschaltet. Dadurch werden gespeicherte Folienzustände verändert, was Pro/E mit einem Plus hinter der Bezeichnung des Zustandnamens anzeigt. Diese können /müssen dann im jeweiligen Teil/Baugruppe entsprechend wieder aktualisiert werden.
- 5. Gleiches gilt, wenn aus dem Folienmaster neue Folien im Modell oder der Baugruppe erstellt werden (z. B. durch eine Rundung im Teil). War vorher bereits ein Teil-Folienstatus gespeichert, so ist dieser nun neu zu definieren (+ Zeichen) bzw. zu Aktualisieren, da die neue Folie *Rundungen* in den Status aufgenommen werden muss/kann. In diesem Beispiel entfällt das Aktualisieren der Baugruppen-Folienzustände, da die Folie *Rundungen* nicht mit eigener Definition in der Baugruppe vorhanden ist. Allerdings ist diese Folie daher auch nicht über den Baugruppen-Folienmanager steuerbar (s. o.).

#### **Alle Angaben ohne Gewähr und nur auf der Basis von Versuchen ermittelt.**